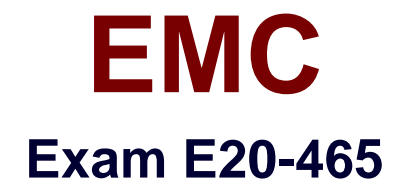

# **Content Management System Administration**

**Verson: Demo**

**[ Total Questions: 10 ]**

# **Topic break down**

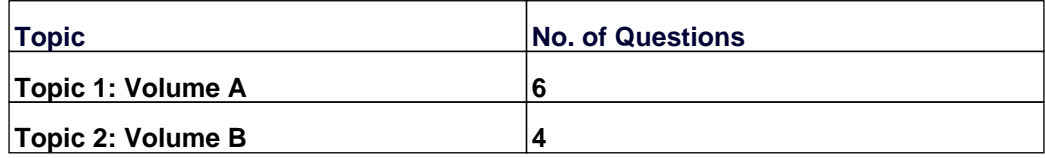

## **Topic 1, Volume A**

#### **Question No : 1 - (Topic 1)**

Which terms can Documentum Administrator be used to manage ?

**A.** repository configuration objects and the server configuration file (server.ini)

**B.** repository configuration objects and server configuration objects

**C.** server configuration objects and Connection Broker

**D.** repository configuration object, server configuration objects, and the server configuration file

(server.ini)

#### **Answer: B**

## **Question No : 2 - (Topic 1)**

Which file do you modify to disable the Content Storage Services (CSS) policy engine?

- **A.** server.ini
- **B.** app.xml
- **C.** web.xml
- **D.** dfc.properties

## **Answer: D**

# **Question No : 3 - (Topic 1)**

Given an environment with multiple Connection Broker hosts and the following parameters in the dfc.properties file for a Documentum client:

dfc.docbroker.auto\_request\_forward = T

dfc.docbroker.search\_order = random

Which statement is true about this environment?

**A.** Communication requests from the client will be sent to the primary Connection Broker first. If that Connection Broker is unavailable, the secondary Connection Broker will be used.

**B.** If the primary Connection Broker does not respond to the request, the communication

request is immediately terminated and an error displayed.

**C.** One of the defined Connection Brokers in the dfc.properties is chosen at random by the requesting client. If it does not respond, the communication request is immediately terminated and an error displayed.

**D.** The client will randomly select any Connection Broker defined in the dfc.properties as the first recipient of the communication request.

## **Answer: D**

# **Question No : 4 - (Topic 1)**

How would you enforce that the Content Server omit the usage of file extensions on stored files?

**A.** set the use\_extensions attribute to false on the dm\_filestore object

**B.** clear the a\_content\_type attribute of the dm\_sysobject objects

**C.** configure the accessing application to clear the full\_format from the related dmr\_content objects

**D.** set each dmr\_containment object to have the a\_contain\_desc attribute set to false

## **Answer: A**

# **Question No : 5 - (Topic 1)**

After installing the Content Server, you change the default passphrase.

What utility script must be run when the Content Server is restarted?

**A.** dm\_check\_password **B.** dm\_crypto\_boot **C.** dm\_crypto\_create **D.** dm\_change\_password

## **Answer: B**

## **Question No : 6 - (Topic 1)**

Which statement is true about the Documentum Application Builder?

**A.** It can be used to customize WDK application property files.

**B.** It can be used to install regular permission sets.

**C.** It can be used to manage multiple LDAP configuration objects.

**D.** It can be used to create document lifecycles.

**Answer: D**

#### **Topic 2, Volume B**

#### **Question No : 7 - (Topic 2)**

Your organization has a TCS-enabled repository with an HR group defined. All HR documents created get the 'HR documents' ACL applied to them, which gives the HR group VERSION permission. There is an AUDITORS group in the HR group that should only have READ permission.

How would you grant VERSION permission to HR and only READ permission to AUDITORS?

**A.** You create a new HR\_editors group with all the HR members except the AUDITORS and use in the

'HR documents' ACL as follows:

**B.** You use the existing groups as follows:

**C.** You create a new HR\_editors group with all the HR members except the AUDITORS and use in the

'HR documents' ACL as follows:

**D.** You use the existing groups as follows:

#### **Answer: D**

#### **Question No : 8 - (Topic 2)**

How do you implement the Single Sign On (SSO) on Content Server?

- **A.** SSO is included in the Content Server installation.
- **B.** You install and configure the SSO plug-in.
- **C.** You create the LDAP object; SSO is available.
- **D.** You use Documentum Administrator to configure SSO.

#### **Answer: B**

## **Question No : 9 - (Topic 2)**

Which statement about audit trails is true?

**A.** Users can view, modify, and delete their own audit trail entries.

**B.** All audit trail entries are available to all users who have BROWSE permission to the audited object.

**C.** Users must have purge audit privileges to remove audit trail entries.

**D.** Only the installation owner has the ability to alter the audit trail.

**Answer: C**

## **Question No : 10 - (Topic 2)**

An object has an ACL with the r\_application\_permit field set to 'batch print' and r\_permit\_type to

'ApplicationPermit.'

How does the server treat this object?

- **A.** The server does not take this value into account.
- **B.** The server denies printing of this document to the server's default printer.
- **C.** The server denies printing of this document in a batch to the server's default printer.
- **D.** The server does not generate the default Post Script rendition of the document.

## **Answer: A**